## HIGHER QUALITY BETTER SERVICE

## CERTTREE

## **QUESTION & ANSWER**

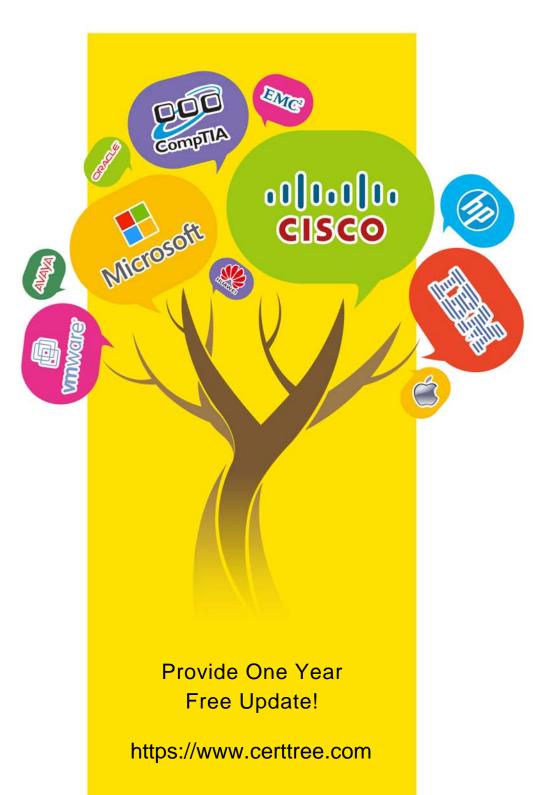

Exam: D-PWF-DS-23

Title : Dell Technologies

PowerFlex Design 2023

**Version**: DEMO

- 1. What is a key consideration when configuring PowerFlex Nodes in a distributed environment?
- A. Optimizing CPU clock speed
- B. Balancing network traffic
- C. Minimizing disk capacity
- D. Maximizing RAM utilization

Answer: B

- 2. What block size is used for medium granularity data layout on PowerFlex?
- A. 4 KB
- **B. 2 MB**
- C. 32 KB
- D. 1 MB

Answer: B

- 3.In which two scenarios must an administrator add more space so a customer can write to the file system? (Select 2)
- A. The number of snapshots reaches a maximum.
- B. The grace period for the quota expires.
- C. The file system reaches a soft limit.
- D. The file system reaches a hard limit.

Answer: BD

- 4. Which two options are available when setting the Performance Profile of an SDS? (Select 2)
- A. Low
- B. Slow
- C. Compact
- D. High
- E. Fast

Answer: AB

- 5. Which type of quota is set at a file system level to limit the amount of space that can be consumed?
- A. User quota
- B. Tree quota
- C. User quota on a quota tree

Answer: A